## **La visualización le da vida a un libro**

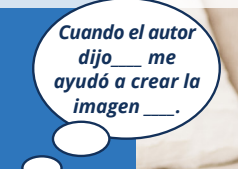

**La visualización tiene lugar cuando los lectores crean una imagen de lo que están leyendo en su mente. Generalmente, a esto se le dice "recrear una película en la mente" a medida que lee. Cuando un lector visualiza las palabras, sucede la comprensión y esto involucra al lector. Ya sea que lean textos de ficción o no ficción, los lectores visualizan el contenido para darle vida al libro.**

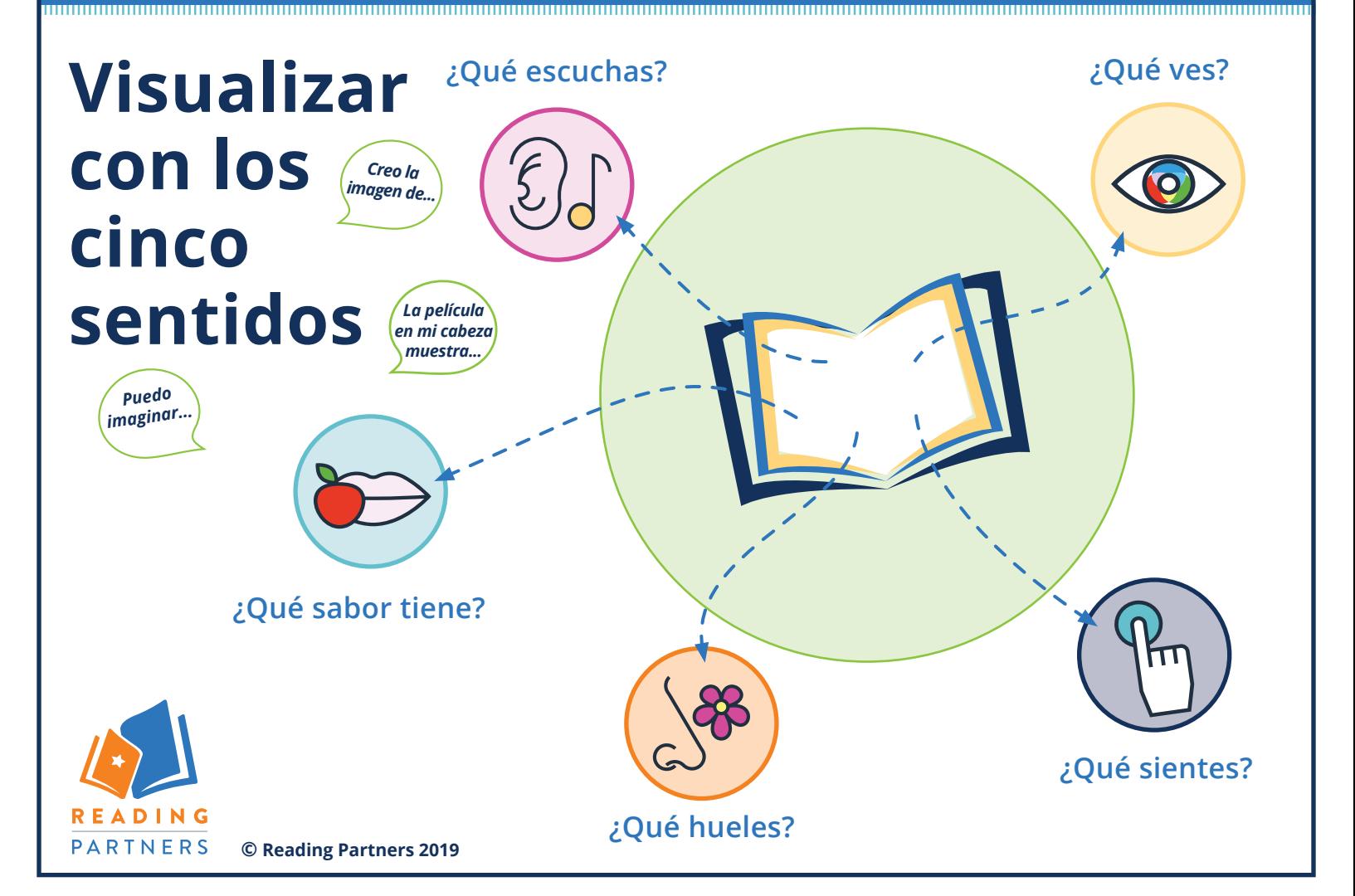